# **ESTUDANDO LANCES EXCESSIVOS EM EXPERIMENTOS COM LEILÕES DE PRIMEIRO PREÇO**

# **Aluno: Luiz Felipe Teixeira Brandão Orientador: Leonardo Rezende**

# **Introdução**

Este trabalho é baseado na teoria de mestrado da aluna da PUC-Rio Isabela Guarino, e tem como objetivo analisar um fenômeno existente nos leilões de primeiro preço, o *Overbidding*. A meta principal deste projeto é analisar a proposta que atribui o fenômeno à inexperiência dos indivíduos na hora de decidir o valor do lance.

Nesses leilões, através de uma forma racional de maximização de lucro esperado, sabemos que para um dado valor *V*, o melhor lance é  $\left(\frac{N-1}{N}\right)V$ , onde N é o número de participantes. Neste experimento especificamente, iremos tratar do caso onde  $N - 2$ . Dados empíricos mostram que há um erro sistemático dos participantes, que fazem lances acima do valor ótimo. Normalmente, este erro é atribuído à aversão ao risco dos indivíduos, explicando assim a tendência de ofertar mais do que o previsto pelos modelos teóricos. Porém, experimentos que utilizam modelos para controle de aversão ao risco (Cox, Smith & Walker 1985) ainda demonstram a presença do *Overbidding* e outros servem para rejeitar a hipótese de que agentes neutros ao risco atuem conforme a teoria (Rietz 1993). Outro experimento realizado por Cox, Smith & Walker (1988) concluiu que embora a aversão ao risco seja um fator determinante no *Overbidding*, este fenômeno não era definido por apenas este, mas sim por um conjunto de fatores.

Na literatura temos que além da aversão ao risco, os fatores que influenciam no sistemático *overbidding* são: pessimismo em relação à probabilidade de se vencer o leilão; problema de percepção das estratégias dos oponentes e o fato de que indivíduos derivam uma utilidade adicional ao vencerem o leilão (conhecido como *joy of winning*). Nenhum modelo, porém, é capaz de precisamente quantificar ou analisar o *overbidding*. Armantier & Treich (2005) realizaram experimentos que permitiam o aprendizado dos indivíduos entre lances, e embora os lances se aproximassem mais do ótimo, ainda eram superiores ao previsto.

Com certa incerteza sobre a natureza o *overbidding*, se iniciou uma busca pela melhor compreensão deste fenômeno. A partir dos dados recolhidos dos experimentos além de aplicar testes estatísticos para analisar os resultados. A hipótese original era que em geral, os indivíduos não "aprendem" e continuam a efetuar lances da mesma forma.

O experimento de Isabela Guarino consiste de 8 sessões de leilões. Sessões 1-4 eram sessões de duelo, ou seja, competição entre dois participantes, enquanto as sessões 5-8 eram competições entre um participante e um "Oponente Nash", que jogava da mesma forma sempre. Cada sessão era composta por 10 individuos que participavam de 15 leilões cada. A cada rodada, um participante recebia um valor *V* (onde  $V \sim \text{Unif}[0,10]$ ) e efetuava um lance. As variações entre sessões podem ser vistas na Figura 1. Em particular, analisamos apenas as primeiras 4 sessões, pois são mais pertinentes as intenções deste trabalho.

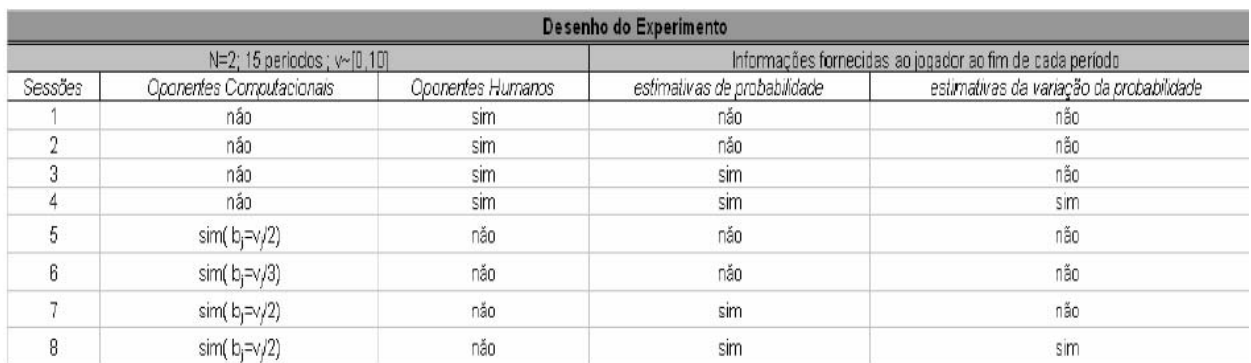

Figura 1: Tabela extraída da Dissertação de Isabela Guarino, exemplificando o desenho do experimento

### **Metodologia**

#### **Base de Dados**

 Como dito previamente, o estudo é baseado apenas nos dados recolhidos dos experimentos realizados por Isabela Guarino. Utilizou-se apenas parte da base de dados, especificamente a sessões 1-4. O primeiro passo foi organizar as tabelas para que fosse possível visualizar tanto os lances individuais quanto os indivíduos de cada sessão, e, num plano mais geral permitir comparações entre sessões. Consideramos que a forma mais simples de comparar os lances efetivos dos indivíduos era calcular o "Lance efetivos/Valor" ( $\frac{L_f}{L}$ ), assim precisamos apenas calcular o desvio em relação ao valor esperado de  $\frac{L}{v}$  (0,5)

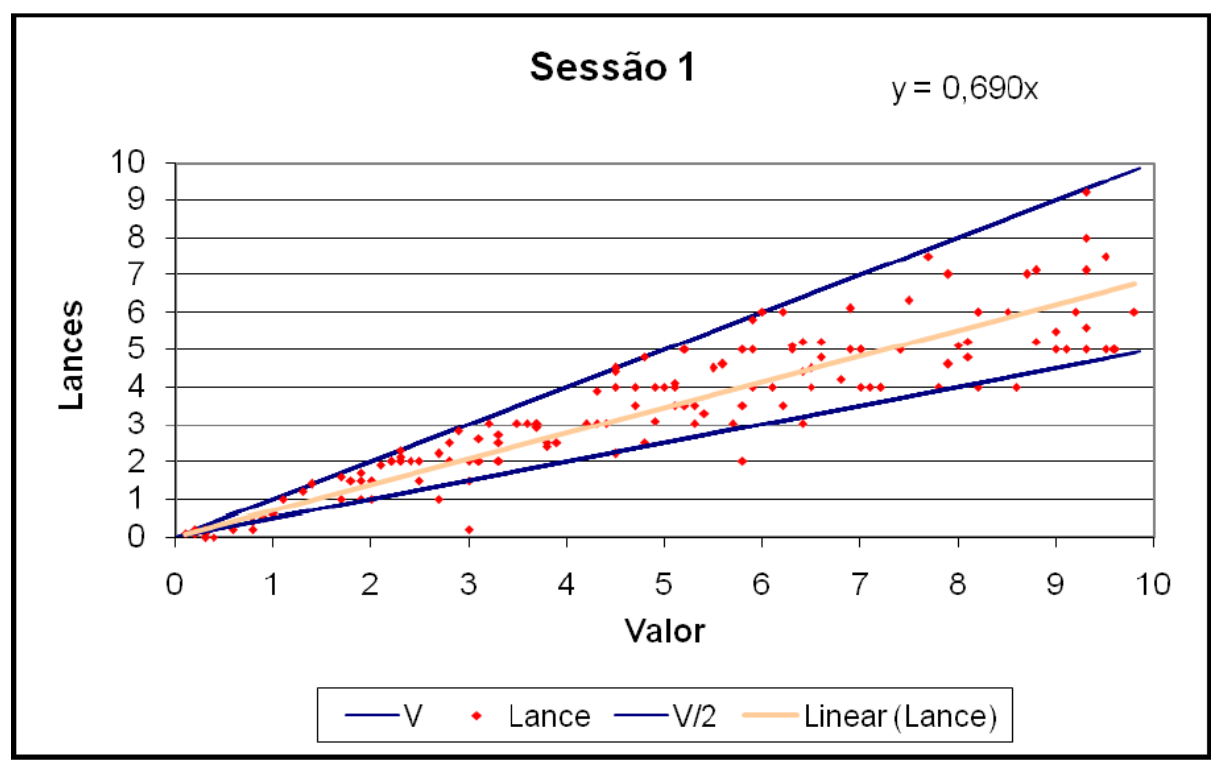

Figura 2: Lances da Sessão 1 relativo ao ótimo

![](_page_2_Figure_1.jpeg)

**Figura 3: Lances da Sessão 2 relativo ao ótimo** 

Como podemos ver, os resultados mostram claramente o *overbidding*. Uma linha de regressão foi adicionada pelo Excel para podermos ter uma idéia do "ótimo aparente" da sessão. Da sessão 2, 3 e 4 eram de 75%, 72% e 58% respectivamente. Contando todas as sessões, o valor do lance é em média 68,5% do valor total, um *overbid* de quase 20%. Com esses dados é possível analisar mais profundamente o lado específico da sessão.

O próximo passo era analisar o desenvolvimento de cada indivíduo. É possível que apesar de começar acima do ótimo, o indivíduo melhore sua estratégia baseada na experiência dos lances já efetuados. Isso ocasionaria então um *overbid* maior nos primeiros lances do que nos últimos. Separamos então os cinco primeiros lances e os cinco últimos de cada indivíduo para constatar se de fato há melhora na estratégia. Calculamos três tipos de  $L_{\text{IV}}$  para cada indivíduo: total, primeiros cinco e últimos cinco. Uma mudança significante resultaria em uma diminuição no  $\frac{L}{v}$  final do indivíduo.

![](_page_3_Figure_1.jpeg)

Figura 4: Lances 1-5, Todas as Sessões

![](_page_3_Figure_3.jpeg)

Figura 5: Lances 11-15, Todas as Sessões

![](_page_4_Figure_1.jpeg)

Figura 6: Lances de cada indivíduo na sessão 4 e seus gráficos comparando lances 1-5 e 11-15

Pode-se constatar então que não há grandes mudanças entre os dois, e de fato, analisando as sessões individualmente podemos ver que os lances próximos do  $L_{\text{A}}$  ótimo continuam próximos, enquanto os distantes continuam distantes. Os melhores "últimos lances" eram dos indivíduos com os melhores "primeiros lances". Vale ressaltar também o outro extremo, onde os piores "últimos lances" também seguem a norma. Nesse sentido, é possível constatar que os indivíduos não têm melhoras significantes a ponto de se poder concluir que indivíduos não melhoram seus lances. Observe que no gráfico o importante é comparar a variação da altura do lance, e não o eixo horizontal.

Outro passo importante é a análise estatística dos dados. Cálculos básicos de média e variância foram feitos, mas para entendimento mais profundo era necessário outro modelo. A tabela ANOVA e a análise *one-way* de variância permitem analisar a variância da forma mais útil para este trabalho. A variância de um grupo de indivíduos pode ser causada por dois motivos: grupos distintos com indivíduos que se comportam da mesma forma, ou grupos sem distinção e indivíduos distintos em cada grupo (variância externa e variância interna ("*within*")). Em geral, as duas variâncias influenciam na variância total, e a tabela ANOVA nos permite separar a importância de cada.

Para criar a tabela ANOVA é necessário calcular dois valores: SST (Sum of Square for Treatments) e SSE (Sum of Squares for Errors):

$$
SST = \sum_{f=1}^{k} n_f(\bar{x}_f - \bar{x}) \qquad SSE = \sum_{f=1}^{k} \sum_{i=1}^{n_f} (x_{ij} - \bar{x}_f)^2
$$

Os graus de liberdade são calculados da seguinte maneira: para a variância entre grupos, ele é dado por  $k - 1$ , onde  $k \neq 0$  número de grupos (lembrando que neste caso os grupos são os indivíduos), e para a variância de dentro, ou "*within*" dos grupos é calculada por  $N - k$ , onde N é o número de lances efetuados. No total temos a soma dos dois graus de liberdade  $(N - k + k - 1)$  que leva ao total  $N - 1$ . A soma do SSE e do SST nos dá o SS(Total)

A coluna *Mean Squares* (Média dos Quadrados) é calculada dividindo a soma dos quadrados pelos graus de liberdade:

$$
MST = \frac{SST}{k - 1} \qquad \qquad MSE = \frac{SSE}{n - k}
$$

Finalmente, o Test Statistic é calculado ao dividir o MST pelo MSE e a partir desse valor podemos concluir sobre a variância e sua origem.

![](_page_5_Picture_148.jpeg)

O resultado desta análise nos dados coletados segue abaixo:

Cabe ressaltar que um lance específico na sessão 4 foi ignorado, pois teve um valor de 0 e, logicamente um lance de 0. Esse leilão foi ignorado, o que explica 559 Graus de liberdade na categoria Errors, ao invés de 560. O valor do Test Statistic demonstra que temos indivíduos que jogam de maneira sistemática, ou seja, cada indivíduo temseu próprio erro de percepção, e que não é um erro que todos cometem da mesma forma. Essa afirmação é válida para todas as sessões, pois essas também quando analisadas individualmente mostraram valores no Test Statistic para tornar possível essa afirmação.

# **Software**

Foram poucos os softwares utilizados para realizar essa pesquisa. A base de dados já veio incluída numa planilha de Excel, o início do trabalho se baseou na organização dos dados. Para fins matemáticos, não houve necessidade de outro software, pois os cálculos necessários podem todos ser feitos no Excel. Caso houvesse a necssidade de analisar mais informação ou de fazer cálculos mais avançados, a utilização de um programa mais capaz é recomendada (Stata ou Matlab). Futuramente será necessário mudar para um programa mais focado em cálculos, pois há testes que não são possíveis de serem feitos no Excel, mas para a necessidade até o momento o Excel é suficiente.

 Para visualização e apresentação, o programa escolhido foi o LaTeX. Foi apenas necessário aprender a gerar tabelas no LaTeX para que pudessem ser incorporadas ao trabalho já em andamento. Os códigos e comandos são a parte mais difícil de aprender, mas os controles sobre as dimensões e alinhamentos são superiores aos processadores de texo mais comuns como Microsoft Word. A tabela ANOVA no código do LaTeX tem a seguinte forma:

```
\begin{tabular}{c|c|c|c|c}\hline 
\multicolumn{5}{|c|}{\bfseries ANOVA Tables for One-Way 
Analysis of Variance\setminus \ \hline
|Source of Variation & Degrees of Freedom & Sums of Squares 
& Mean Squares & F Statistic|\\ \hline 
|Treatments & 9 & 1.865231251 & 0.207247917 & 6.253525196|\\
\hline 
|Errors & 140 & 4.63973638 & 0.033140974 & | \\ \hline 
|Total & 149 & 6.504967631 & & | \\ \hline 
\end{tabular}
```
![](_page_6_Picture_52.jpeg)

Figura 7: Dados retirados do experimento de Isabela Guarino

![](_page_7_Picture_1.jpeg)

Figura 8: Interface do LaTeX

#### **Conclusões**

O estudo não teve um processo de coleta de dados, se utilizou apenas os dados do experimento de Isabela Guarino. Os resultados foram de acordo com a hipótese original, que os indivíduos não aprendem com as experiências passadas. Esse resultado foi visto em todas as sessões, independente das informações disponíveis aos indivíduos. Futuramente, será necessário analisar mais profundamente os dados, algo que não é possível fazer no Excel. Seria interessante calcular os P-valores de cada sessão e depois de todas as sessões juntas. Para tal é recomendado o Matlab que é mais útil para esse tipo de análise estatística. Lembrase porém, que há uma limitação do trabalho em relação à base de dados de outro experimento.

# **Referências**

1 – GUARINO, Isabela. Rezende, Leonardo (Advisor) " Identifying the Sources of Overbidding in First-Price Auctions: An Experimental Analysis" Rio de janeiro, 2008. 60p. Msc Dissertation – Departamento de Economia, Pontifícia Universidade Católica do Rio de Janeiro

 2 – KELLER, Gerald. Statistics for management and economics. 7th Ed. Belmont, Calif: Thomson/Brooks/Cole, 2005. Print.